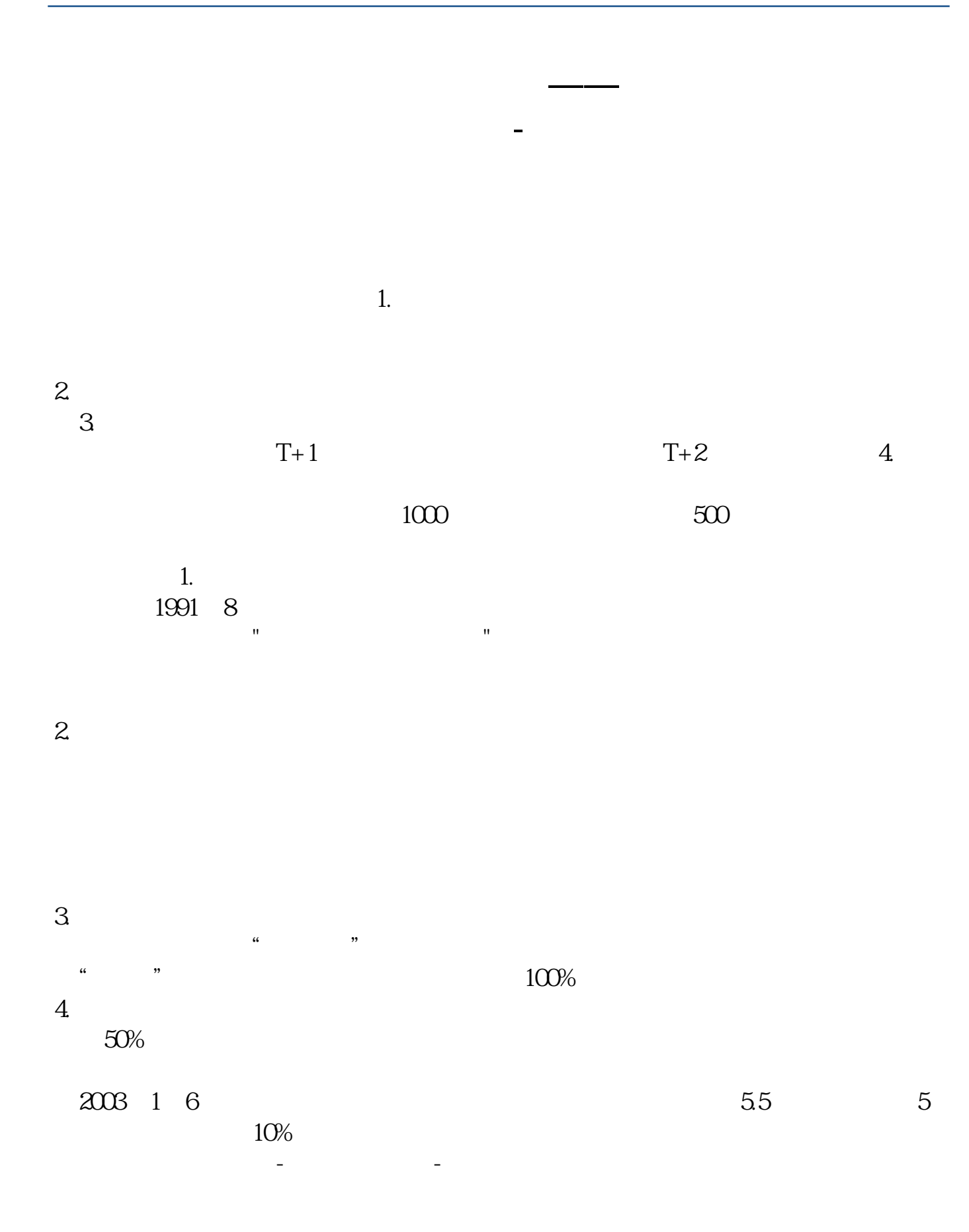

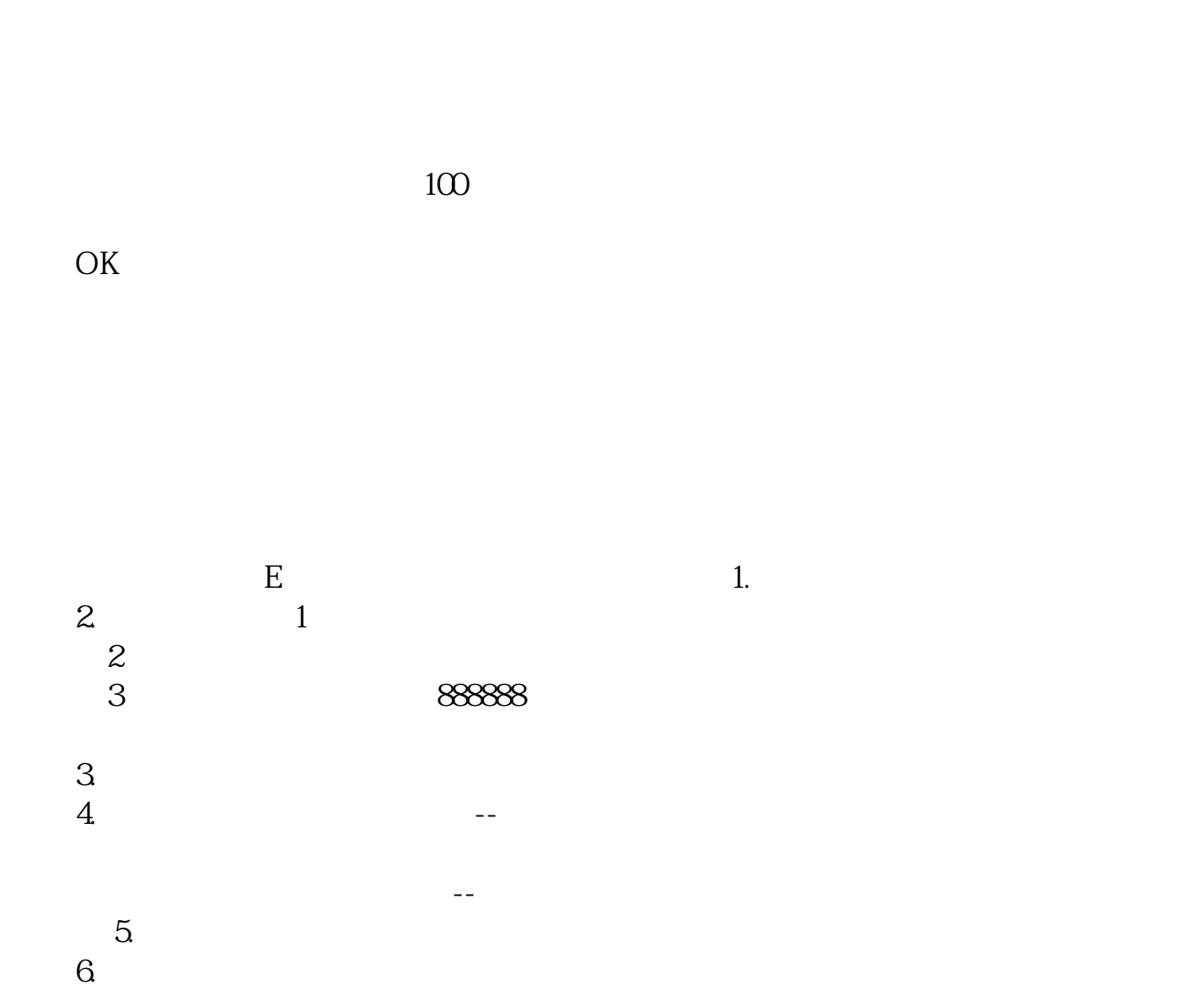

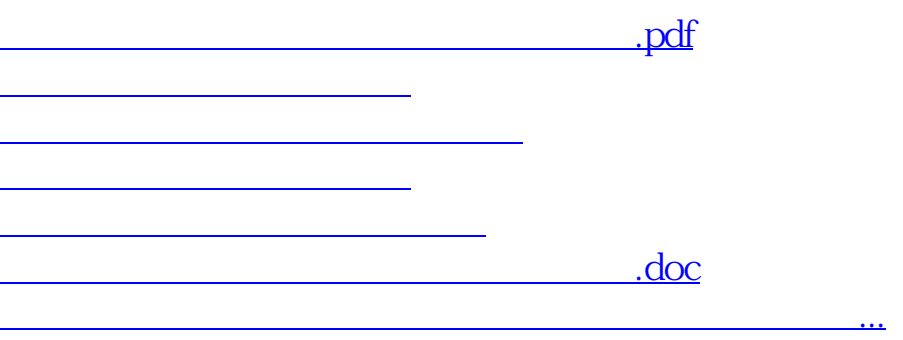

<https://www.gupiaozhishiba.com/chapter/68746524.html>